<span id="page-0-0"></span>An Introduction to Interactive Theorem Proving in Geometry using the GeoCoq library

Pierre Boutry Julien Narboux

September 2023 ADG 2023, Belgrade

#### <span id="page-1-0"></span>This tutorial

- A very short introduction to interactive theorem proving using Coq.
- A introduction to the core of GeoCoq library and its tactics.
- **•** Some exercises.
- No prerequisite in logic, nor computer science.
- **•** Intended audience: high-school teachers, researchers in a different field.

#### Not in this tutorial

- Nothing about numbers, nor induction, nor inductive properties.
- Nothing about how to define data structures (inductive types), nor programs.

To go further: Yves Bertot (May 2010). "Coq in a Hurry". Yves Bertot and Pierre Castéran (2004). Interactive Theorem Proving and Program Development, Coq'Art: The Calculus of Industrial of Industrial Oriente Texts in Theoretical Computer Science. An E[ATC](#page-0-0)[S](#page-2-0)[Se](#page-1-0)[r](#page-2-0)[ies](#page-0-0)[.](#page-4-0)  $QQ$ 

<span id="page-2-0"></span>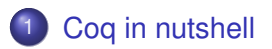

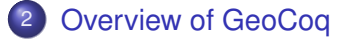

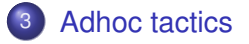

[GeoCoq ported to other proof assistants](#page-22-0) [Automatically: The Elements in Dedukti](#page-23-0) • [Manually: Isabelle and Lean](#page-24-0)

### ATP vs ITP

Proof assistants, such as Coq, are not Automated Theorem Prover (ATP), but Interactive Theorem Prover (ITP). The proof assistant checks the proof that the user of the system constructed. Proof assistants do not help finding the proofs, they guaranty that the proof is correct.

 $\Omega$ 

4 何 ト 4 ヨ ト 4 ヨ ト

### <span id="page-4-0"></span>GeoCoq inside a browser

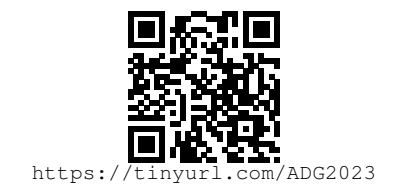

#### **Disclaimer**

- Nothing to install !
- But slower than native version.
- Some computationally intensive tactics can produce stack overflow...

<span id="page-5-0"></span>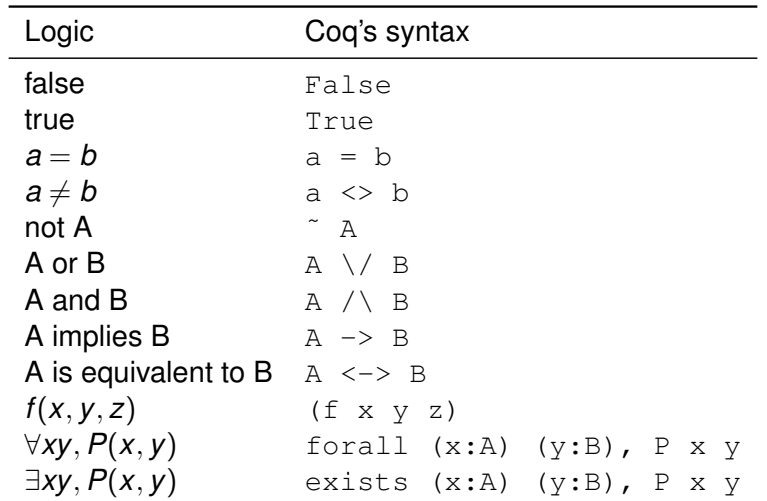

メロトメ 御 トメ 君 トメ 君 トー

高

# **Curryfication**

Usually in Coq (and other functional languages or proof assistants), a property:

$$
(H_1 \wedge H_2 \wedge \ldots \wedge H_n) \Rightarrow G
$$

is written as:

$$
H_1 \Rightarrow (H_2 \Rightarrow \ldots \Rightarrow (H_n \Rightarrow G) \ldots)
$$

In Coq, implication and function types are both denoted by  $\rightarrow$ .

# Example Tpoint : Type; Cong : Tpoint -> Tpoint -> Tpoint -> Tpoint -> Prop; cong\_inner\_transitivity : forall A B C D E F, Cong A B C D  $\rightarrow$  Cong A B E F  $\rightarrow$  Cong C D E F;

#### *AB* ≡ *CD* ∧ *AB* ≡ *EF* ⇒ *CD* ≡ *EF*

## Definitions and theorems

```
Example
Definition Midpoint M A B :=
       Bet A M B / Cong A M M B.
Lemma varignon :
 forall A B C D I J K L,
  A<>C -> B<>D -> \tilde{C} Col I J K ->
  Midpoint I A B ->
  Midpoint J B C ->
  Midpoint K C D ->
  Midpoint L A D \rightarrowParallelogram I J K L.
```
 $\equiv$ 

 $\Omega$ 

イロト イ押 トイラ トイラトー

#### Basic Coq tactics 1/2

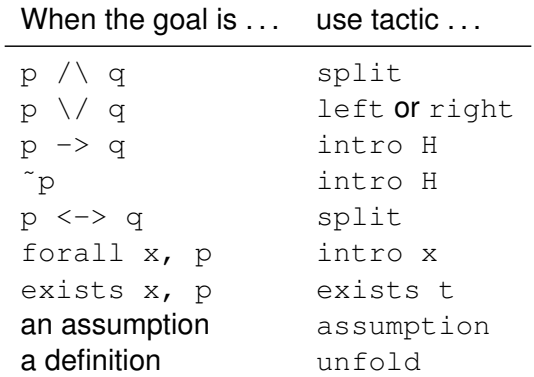

イロトメ 御 トメ 君 トメ 君 トッ

重

### Basic Coq tactics 2/2

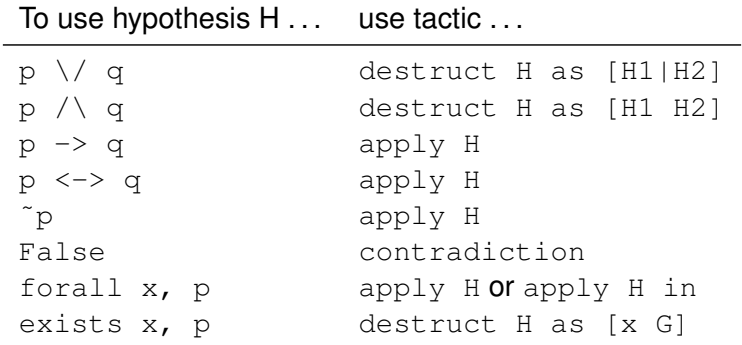

To introduce a new hypothesis H . . . use tactic . . .

```
assert (Hnew: stm).
assert (Hnew:= proof).
```
 $(1,1)$   $(1,1)$   $(1,1)$   $(1,1)$   $(1,1)$   $(1,1)$   $(1,1)$   $(1,1)$   $(1,1)$   $(1,1)$   $(1,1)$   $(1,1)$   $(1,1)$   $(1,1)$ 

∍

## Basic Coq commands

- Check : print the statement (type) of an identifier
- Search foo "bar" : search in the library lemmas involving foo and with "bar" in their name.

Þ

 $\Omega$ 

 $\mathbf{A} \oplus \mathbf{A} \rightarrow \mathbf{A} \oplus \mathbf{A}$ 

 $\overline{a}$   $\overline{a}$   $\overline{b}$ 

4 D.K.

## <span id="page-11-0"></span>**Outline**

#### [Coq in nutshell](#page-5-0)

#### 2 [Overview of GeoCoq](#page-11-0)

- [Adhoc tactics](#page-17-0)
- [GeoCoq ported to other proof assistants](#page-22-0)

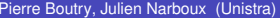

 $QQ$ 

不重 的不重  $\sim$ Þ

4 0 8 1  $\leftarrow$   $\leftarrow$   $\leftarrow$ 

# GeoCoq

- **An Open Source library about** foundations of geometry
- Contributors: Michael Beeson, Gabriel Braun, Pierre Boutry, Charly Gries, Julien Narboux, Pascal Schreck
- $\bullet$  Size:  $>$  4000 Lemmas,  $>$  130000 lines
- **License: LGPL3**

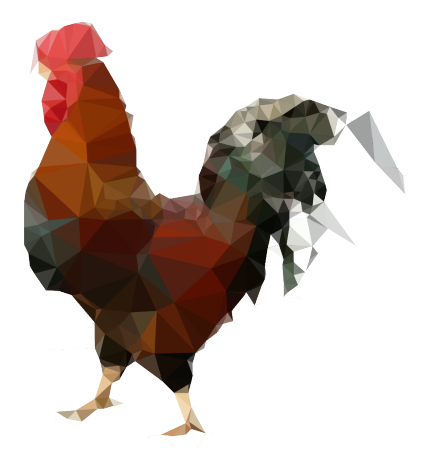

a F

化重压 化重

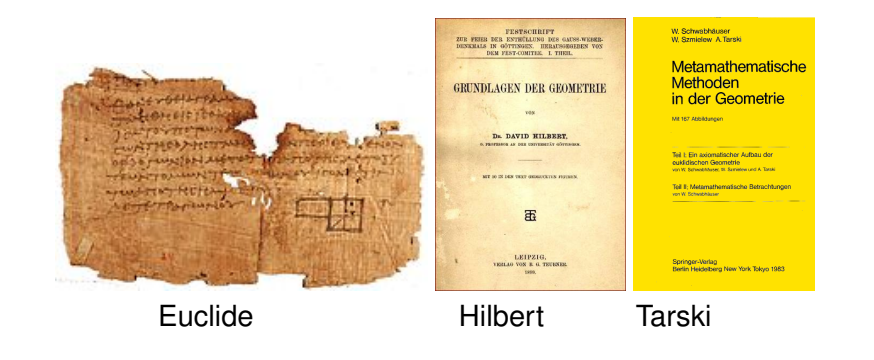

K ロ × K 御 × K 唐 × K 唐 × 1

 $299$ 

重

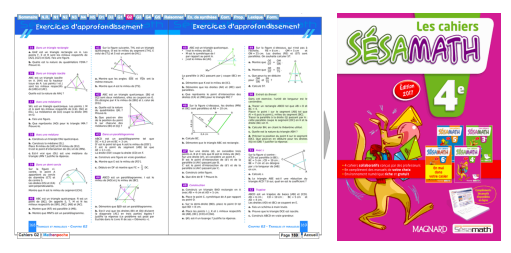

#### Exercises

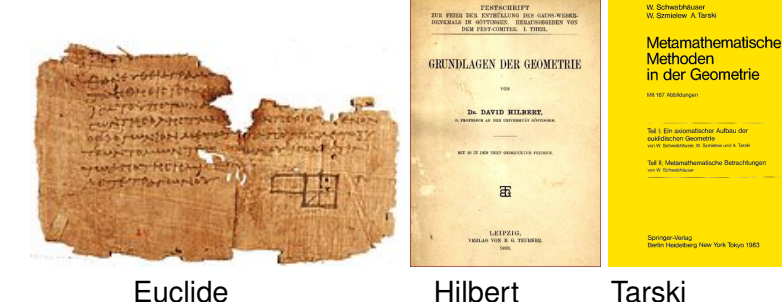

Pierre Boutry, Julien Narboux (Unistra) **[GeoCoq tutorial](#page-0-0) Computer Control** ADG 2023 14/26

イロト イ部 トイモト イモト

 $QQ$ 

E

What we have:

Axiom systems Tarski's, Hilbert's, Euclid's and variants.

Foundations In arbitrary dimension, in neutral geometry. Betweenness, Two-sides, One-side, Collinearity, Midpoint, Symmetric point, Perpendicularity, Parallelism, Angles, Co-planarity, . . .

Classic theorems Pappus, Pythagoras, Thales' intercept theorem, Thales' circle theorem, nine point circle, Euler line, orthocenter, circumcenter, incenter, centroid, quadrilaterals, Sum of angles, Varignon's theorem, . . .

Arithmetization Coordinates and possibility to use Gröbner basis.

An Euclidean model of Tarski's and Hilbert's axioms using Pythagorean ordered field

High-school Some exercises

イロト イ押 トイラト イラト

#### What is missing:

- Consequence of continuity: trigonometry, areas
- Model of equal-area axioms (but available in HOL-Light !)  $\bullet$
- Model of hyperbolic geometry (but available in Isabelle !)
- Complex geometry (but available in Isabelle !)

## <span id="page-17-0"></span>Adhoc Tactics 1/2

- assert\_bets deduces new facts of the form Bet A B C. It deduces that  $Bet$   $A$   $B$   $C$  if :
	- ▶ *B* is the midpoint of segment *AC*
- $\bullet$  assert cols deduces new facts of the form Col A B C. It deduces that  $Co1 \land B \subseteq f$ :
	- ▶ Bet *A B C*
	- ▶ *A* is the midpoint of segment *BC*
	- ▶ *C* is on ray *AB*
	- ▶ *AB* ∥ *CA*
- assert\_ncols deduces non colinearity from non coplanarity and other predicates
- **•** assert diffs deduces inequality from different assumptions.

∍

 $\Omega$ 

イロト イ押ト イヨト イヨトー

## Adhoc Tactics 2/2

- **•** treat\_equalities This tactic looks for any hypotheses of the form  $A = B$ , it replaces A by B everywhere, it removes hypotheses which become trivial or redundant and it tries to deduce other equalities. For example if  $A = B$ , and *I* is midpoint of AB than  $A = I$ , if  $A = B$  and  $AB \equiv CD$  then  $C = D$ , etc
- $\bullet$  perm apply t tries to apply the theorem t modulo permutations of the predicates (Col, Bet, Par, Perp, Perp in, is midpoint, ).
- **•** finish tries to solve the goal using the tactics to solve permutations and trivial goals based on auto.
- **ColR uses pseudo-transitivity of colinearity.**

в

 $\Omega$ 

イロト イ押ト イヨト イヨトー

### An "axiom free" development

Axiom = global variable, instead we use type classes. Tarski's geometry is something with a type point and two predicates verifying some axioms.

```
Class Tarski neutral dimensionless :=
{
 Tpoint : Type;
 Bet : Tpoint \rightarrow Tpoint \rightarrow Tpoint \rightarrow Prop;
 Cong : Tpoint \rightarrow Tpoint \rightarrow Tpoint \rightarrow Tpoint \rightarrow Prop;
 cong_pseudo_reflexivity : forall A B, Cong A B B A;
 cong inner transitivity : forall A B C D E F,
   Cong A B C D \rightarrow Cong A B E F \rightarrow Cong C D E F;
 cong identity : forall A B C, Cong A B C C \rightarrow A = B;
 segment construction : forall A B C D,
   exists E, Bet A B E \wedge Cong B E C D;
```
...

Then, we can also formalize some meta-theoretical results:

"Equivalence" between axiom systems:

Instance Hilbert\_euclidean\_follows\_from\_Tarski\_euclidean : Hilbert\_euclidean Hilbert neutral follows from Tarski neutral.

 $\Omega$ 

4 0 8 4 5 8 4 5 8 4 5 8 1

## Defining the ambient theory

If one wants to work in neutral geometry or arbitrary dimension  $>$  2:

```
Section T.
Context '{M:Tarski neutral dimensionless}.
Lemma cong reflexivity : forall A B,
Cong A B A B.
Proof.
...
Qed.
End T.
```
For Euclidean geometry one can use:

```
Context '{TE:Tarski euclidean}.
```
KEL KALLARIN (RINGEL AGA)

# <span id="page-22-0"></span>**Outline**

### [Coq in nutshell](#page-5-0)

[Overview of GeoCoq](#page-11-0)

[Adhoc tactics](#page-17-0)

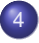

#### [GeoCoq ported to other proof assistants](#page-22-0)

- [Automatically: The Elements in Dedukti](#page-23-0)
- [Manually: Isabelle and Lean](#page-24-0)

 $(1 - 1)$ 

 $\Omega$ 

 $\lambda$  . The set  $\sim$ 

 $\sim$ 

## <span id="page-23-0"></span>GeoCoq/Euclid in Dedukti

Formalization of Euclid Book 1: 238 lemmas, 20klocs (15% of GeoCoq).

Features: no inductive, no fixpoint, no reflexivity, first-order proofs, simple tactics.

Yoan Geran has exported our formalization of Euclid/Book 1 to: Coq, HOL-Light, Lean, Matita, PVS and Open Theory:

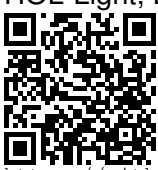

ps://github.com/Karnaj/sttfa\_geocoq\_euclid

The (compressed) size of the translated proofs are multiplied by 10 (Lean, Matita, Coq), 25 (Hol-Light) and 50 (PVS).

 $\Omega$ 

化重新化重新 人

 $\leftarrow$   $\Box$ 

# <span id="page-24-0"></span>GeoCoq ported to Isabelle : IsaGeoCoq

Roland Coghetto started to port GeoCoq to Isabelle. First version is available in AFP since 2021 (22klocs):

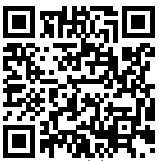

<https://www.isa-afp.org/entries/IsaGeoCoq.html>

The second version is in preparation:

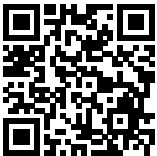

[https://github.com/CoghettoR/IsaGeoCoq2\\_R1](https://github.com/CoghettoR/IsaGeoCoq2_R1)

It contains 2850 lemmas, 18 locales and 92klocs making it one of the largest Isabelle contributions (roughly 75% of GeoCoq).

 $\Omega$ 

The secret is a secret

### GeoCoq/Tarski ported to Lean

Bhavic Mehta ported 448 lemmas of GeoCoq/Tarski to Lean (roughly 30% of GeoCoq/Tarski, 10% of GeoCoq):

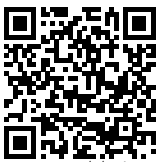

s://github.com/leanprover-community/mathlib/tree/GeoLean

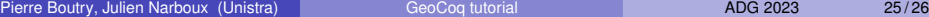

<span id="page-26-0"></span>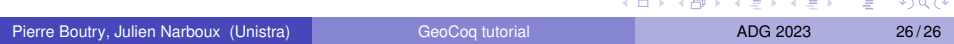